Network Working Group Paul E. Jones Internet Draft Gonzalo Salgueiro Intended status: Standards Track Cisco Systems Expires: December 18, 2012 Joseph Smarr

google is a strategies of the strategies of the strategies of the strategies of the strategies of the strategies of the strategies of the strategies of the strategies of the strategies of the strategies of the strategies o June 18, 2012

## **WebFinger draft-jones-appsawg-webfinger-06.txt**

### Abstract

 This specification defines the WebFinger protocol. WebFinger may be used to discover information about people on the Internet, such as a person's personal profile address, identity service, telephone number, or preferred avatar. WebFinger may also be used to learn information about objects on the network, such as the amount of toner in a printer or the physical location of a server.

## Status of this Memo

 This Internet-Draft is submitted in full conformance with the provisions of [BCP 78](https://datatracker.ietf.org/doc/html/bcp78) and [BCP 79.](https://datatracker.ietf.org/doc/html/bcp79)

 Internet-Drafts are working documents of the Internet Engineering Task Force (IETF). Note that other groups may also distribute working documents as Internet-Drafts. The list of current Internet- Drafts is at <http://datatracker.ietf.org/drafts/current/>.

 Internet-Drafts are draft documents valid for a maximum of six months and may be updated, replaced, or obsoleted by other documents at any time. It is inappropriate to use Internet-Drafts as reference material or to cite them other than as "work in progress."

This Internet-Draft will expire on December 18, 2012.

### Copyright Notice

 Copyright (c) 2012 IETF Trust and the persons identified as the document authors. All rights reserved.

This document is subject to [BCP 78](https://datatracker.ietf.org/doc/html/bcp78) and the IETF Trust's Legal Provisions Relating to IETF Documents [\(http://trustee.ietf.org/license-info](http://trustee.ietf.org/license-info)) in effect on the date of publication of this document. Please review these documents carefully, as they describe your rights and restrictions with respect to this document. Code Components extracted from this document must

<span id="page-2-1"></span> include Simplified BSD License text as described in Section 4.e of the Trust Legal Provisions and are provided without warranty as described in the Simplified BSD License.

## Table of Contents

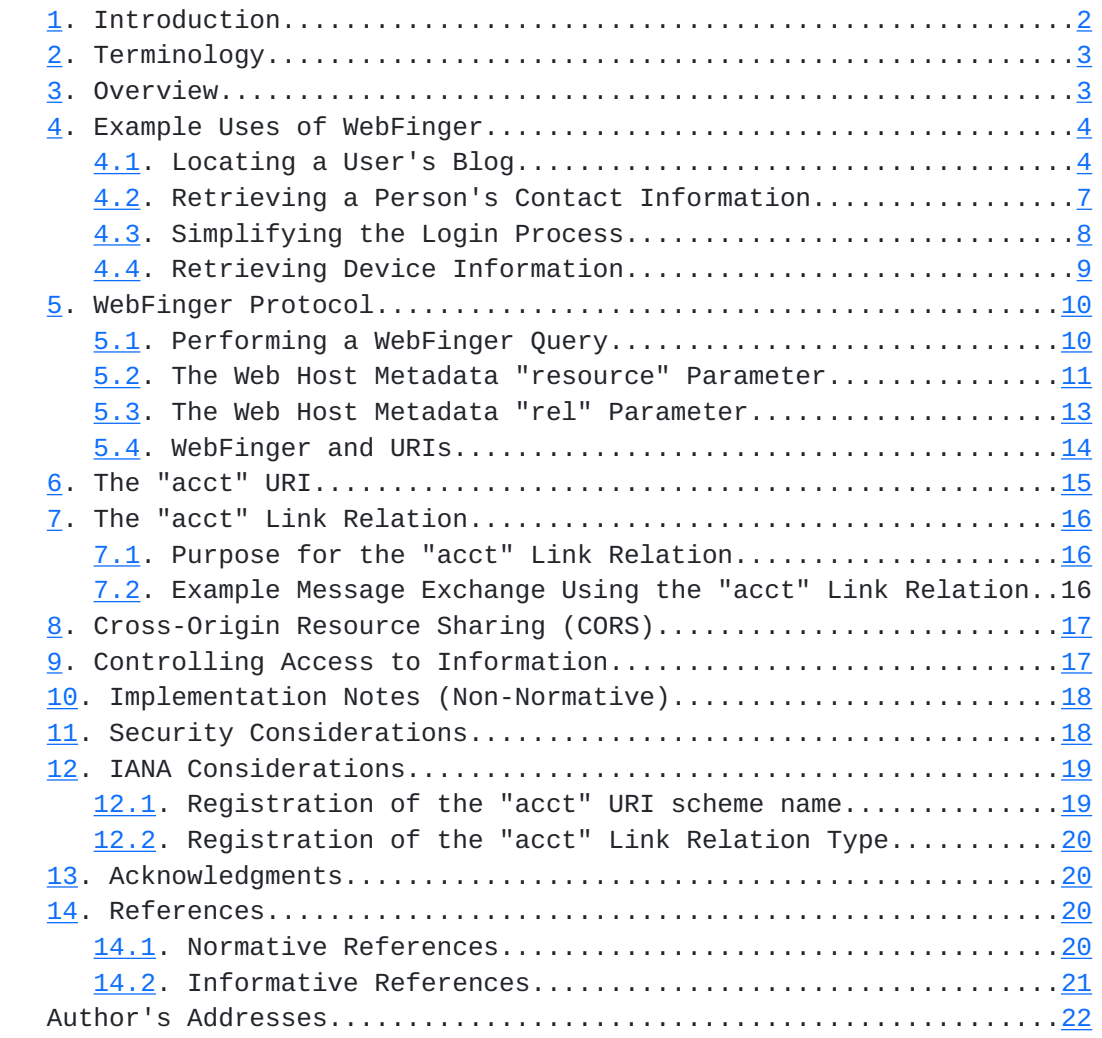

## <span id="page-2-0"></span>**[1.](#page-2-0) Introduction**

There is a utility found on UNIX systems called "finger"  $[15]$  $[15]$  that allows a person to access information about another person. The information being queried might be on a computer anywhere in the world. The information returned via "finger" is simply a plain text file that contains unstructured information provided by the queried user.

 WebFinger borrows the concept of the legacy finger protocol, but introduces a very different approach to sharing information. Rather than returning a simple unstructured text file, Webfinger uses

structured documents that contain link relations. These link

Jones, et al. Expires December 18, 2012 [Page 2]

<span id="page-4-1"></span> relations point to information a user or entity on the Internet wishes to expose. For a person, the kinds of information that might be exposed include a personal profile address, identity service, telephone number, or preferred avatar. WebFinger may also be used to learn information about objects on the network, such as the amount of toner in a printer or the physical location of a server.

 Information returned via WebFinger might be for direct human consumption (e.g., another user's phone number) or it might be used by systems to help carry out some operation (e.g., facilitate logging into a web site by determining a user's identification service).

### <span id="page-4-0"></span>**[2.](#page-4-0) Terminology**

 The key words "MUST", "MUST NOT", "REQUIRED", "SHALL", "SHALL NOT", "SHOULD", "SHOULD NOT", "RECOMMENDED", "MAY", and "OPTIONAL" in this document are to be interpreted as described in [RFC 2119](https://datatracker.ietf.org/doc/html/rfc2119)  $[1]$ .

 WebFinger makes heavy use of "Link Relations". Briefly, a Link Relation is an attribute and value pair used on the Internet wherein the attribute identifies the type of link to which the associated value refers. In Hypertext Transfer Protocol (HTTP) [[2](#page-38-6)] and Web Linking Error! Reference source not found., the attribute is a "rel" and the value is an "href".

#### <span id="page-4-2"></span>**[3.](#page-4-2) Overview**

 WebFinger enables the discovery of information about accounts, devices, and other entities that are associated with web-accessible domains. In essence, there are two steps to discovering such information:

- 1. By querying the domain itself, one can find out how to discover information about accounts, devices, and other associated with that domain.
- 2. By then querying an entity at the domain, one will find links to more detailed information, which can then be queried individually.

 To enable such functionality, WebFinger makes heavy use of well-known URIs as defined in  $RFC 5785 [3]$  $RFC 5785 [3]$  $RFC 5785 [3]$  and "Link Relations" as defined in [RFC 5988](https://datatracker.ietf.org/doc/html/rfc5988) [\[3\]](#page-38-7). Briefly, a link is a typed connection between two web resources that are identified by Internationalized Resource Identifiers (IRIs)  $[14]$  $[14]$  $[14]$ ; this connection consists of a context IRI, a link relation type, a target IRI, and optionally some target attributes, resulting in statements of the form "{context IRI} has a {relation type} resource at {target IRI}, which has {target attributes}". When used in the Link HTTP header, the context IRI is the IRI of the requested resource, the relation type is the value of the "rel" parameter, the target IRI is URI-Reference contained in the

<span id="page-6-1"></span> Link header, and the target attributes are the parameters such as "hreflang", "media", "title", "title\*", "type", and any other link extension parameters.

Thus the framework for WebFinger consists of several building blocks:

- 1. To query the domain, one requests a web host metadata file  $[10]$  located at a well-known URI of /.well-known/host-meta at the domain of interest.
- 2. The web server at the domain returns an Extensible Resource Descriptor (XRD) or a JavaScript Object Notation (JSON) Resource Descriptor (JRD) document, including a Link-based Resource Descriptor Document (LRDD) link relation.
- 3. To discover information about accounts, devices, or other entities associated with the domain, one requests the actual Link-based Resource Descriptor Document associated with a particular URI at the domain (e.g., an 'acct' URI, 'http' URI', or 'mailto' URI).
- 4. The web server at the domain returns an XRD or JRD document about the requested URI, which includes specialized link relations pointing to resources that contain more detailed information about the entity.

This model is illustrated in the examples under [Section 4](#page-6-0), then described more formally under [Section 5.](#page-18-0) Note that steps 2 and 3 above may be accomplished simultaneously by utilizing the "resource" parameter defined in **Section 5.2**.

#### <span id="page-6-0"></span>**[4.](#page-6-0) Example Uses of WebFinger**

 In this section, we describe just a few sample uses for WebFinger and show what the protocol looks like. This is not an exhaustive list of possible uses and the entire section should be considered non normative. The list of potential use cases is virtually unlimited since a user can share any kind of machine-consumable information via WebFinger.

### <span id="page-6-2"></span>**[4.1.](#page-6-2) Locating a User's Blog**

 Assume you receive an email from Bob and he refers to something he posted on his blog, but you do not know where Bob's blog is located. It would be simple to discover the address of Bob's blog if he makes that information available via WebFinger.

 Let's assume your email client discovers that blog automatically for you. After receiving the message from Bob (bob@example.com), your email client performs the following steps behind the scenes.

```
First, it tries to get the host metadata [10] information for the
 domain example.com. It does this by issuing the following HTTPS
 query to example.com:
   GET /.well-known/host-meta HTTP/1.1
  Host: example.com
9] document:
  HTTP/1.1 200 OK
  Access-Control-Allow-Origin: *
   Content-Type: application/xrd+xml; charset=UTF-8
  <?xml version="1.0" encoding="UTF-8"?>
   <XRD xmlns="http://docs.oasis-open.org/ns/xri/xrd-1.0">
    <Link rel="lrdd"
          type="application/xrd+xml"
          template="https://example.com/lrdd/?uri={uri}"/>
   </XRD>
```
 The client then processes the received XRD in accordance with the Web Host Metadata [\[10](#page-40-4)] procedures. The client will see the LRDD link relation and issue a query with the user's account URI [\[6](#page-38-8)] or other URI that serves as an alias for the account. (The account URI is discussed in [Section 4.2.](#page-12-0)) The query might look like this:

```
 GET /lrdd/?uri=acct%3Abob%40example.com HTTP/1.1
 Host: example.com
```
The server might then respond with a message like this:

```
 HTTP/1.1 200 OK
 Access-Control-Allow-Origin: *
 Content-Type: application/xrd+xml; charset=UTF-8
 <?xml version="1.0" encoding="UTF-8"?>
 <XRD xmlns="http://docs.oasis-open.org/ns/xri/xrd-1.0">
   <Expires>2012-03-13T20:56:11Z</Expires>
   <Subject>acct:bob@example.com</Subject>
   <Alias>http://www.example.com/~bob/</Alias>
   <Link rel="http://webfinger.net/rel/avatar"
         href="http://www.example.com/~bob/bob.jpg"/>
   <Link rel="http://webfinger.net/rel/profile-page"
         href="http://www.example.com/~bob/"/>
   <Link rel="http://packetizer.com/rel/blog"
         href="http://blogs.example.com/bob/"/>
 </XRD>
```
 The email client might take note of the "blog" link relation in the above XRD document that refers to Bob's blog. This URL would then be presented to you so that you could then visit his blog.

 The email client might also note that Bob has published an avatar link relation and use that picture to represent Bob inside the email client.

 Note in the above example that an alias is provided that can also be used to return information about the user's account. Had the "http:" URI been used to query for information about Bob, the query would have appeared as:

```
 GET /lrdd/?uri= http%3A%2F%2Fwww.example.com%2F~bob%2F HTTP/1.1
 Host: example.com
```
 The response would have been substantially the same, with the subject and alias information changed as necessary. Other information, such as the expiration time might also change, but the set of link relations and properties would be the same with either response. Let's assume, though, that for the above query the client requested a JRD representation for the resource rather than an XRD representation. In that case, the response would have been:

```
 HTTP/1.1 200 OK
 Access-Control-Allow-Origin: *
 Content-Type: application/json; charset=UTF-8
 {
   "expires" : "2012-03-13T20:56:11Z",
   "subject" : "http://www.example.com/~bob/",
   "aliases" :
  \mathbf{L} "acct:bob@example.com"
   ],
   "links" :
  \Gamma {
       "rel" : "http://webfinger.net/rel/avatar",
       "href" : "http://www.example.com/~bob/bob.jpg"
     },
     {
       "rel" : "http://webfinger.net/rel/profile-page",
       "href" : "http://www.example.com/~bob/"
     },
     {
       "rel" : "http://packetizer.com/rel/blog",
       "href" : "http://blogs.example.com/bob/"
```

```
 ]
 }
```
## <span id="page-12-0"></span>**[4.2.](#page-12-0) Retrieving a Person's Contact Information**

 Assume you have Alice in your address book, but her phone number appears to be invalid. You could use WebFinger to find her current phone number and update your address book.

 Let's assume you have a web-based address book that you wish to update. When you instruct the address book to pull Alice's current contact information, the address book might issue a query like this to get host metadata information for example.com:

```
 GET /.well-known/host-meta.json HTTP/1.1
 Host: example.com
```
Note the address book is looking for a JSON  $[5]$  $[5]$  representation, whereas we used XML in the previous example.

The server might reply with something like this:

```
 HTTP/1.1 200 OK
 Access-Control-Allow-Origin: *
 Content-Type: application/json; charset=UTF-8
 {
   "links" :
  \Gamma {
       "rel" : "lrdd",
       "type" : "application/json",
       "template" :
          "https://example.com/lrdd/?format=json&uri={uri}"
     }
   ]
 }
```

```
 The client processes the response as described in RFC 6415 [10]. It
 will process the LRDD link relation using Alice's account URI by
 issuing this query:
```

```
 GET /lrdd/?format=json&uri=acct%3Aalice%40example.com HTTP/1.1
 Host: example.com
```
The server might return a response like this:

 HTTP/1.1 200 OK Access-Control-Allow-Origin: \*

```
 Content-Type: application/json; charset=UTF-8
 {
   "expires" : "2012-03-13T20:56:11Z",
   "subject" : "acct:alice@example.com",
   "links" :
  \Gamma {
       "rel" : "http://webfinger.net/rel/avatar",
       "href" : "http://example.com/~alice/alice.jpg"
     },
     {
       "rel" : "vcard",
       "href" : "http://example.com/~alice/alice.vcf"
     }
  ]
 }
```
With this response, the address book might see the vcard [[17\]](#page-40-6) link relation and use that file to offer you updated contact information.

# <span id="page-14-0"></span>**[4.3.](#page-14-0) Simplifying the Login Process**

 OpenID [\(http://www.openid.net](http://www.openid.net)) is great for allowing users to log into a web site, though one criticism is that it is challenging for users to remember the URI they are assigned. WebFinger can help address this issue by allowing users to use user@domain-style addresses. Using a user's account URI, a web site can perform a query to discover the associated OpenID identifier for a user.

 Let's assume Carol is trying to use OpenID to log into a blog. The blog server might issue the following query to get the host metadata information:

```
 GET /.well-known/host-meta.json HTTP/1.1
 Host: example.com
```
The response that comes back is similar to the previous example:

```
 HTTP/1.1 200 OK
 Access-Control-Allow-Origin: *
 Content-Type: application/json; charset=UTF-8
 {
   "expires" : "2012-03-13T20:56:11Z",
   "links" :
  \Gamma {
       "rel" : "lrdd",
       "type" : "application/json",
```

```
 "template" :
          "https://example.com/lrdd/?format=json&uri={uri}"
     }
   ]
 }
```
 The blog server processes the response as described in [RFC 6415](https://datatracker.ietf.org/doc/html/rfc6415). It will process the LRDD link relation using Carol's account URI by issuing this query:

```
 GET /lrdd/?format=json&uri=acct%3Acarol%40example.com HTTP/1.1
```
The server might return a response like this:

```
 HTTP/1.1 200 OK
 Access-Control-Allow-Origin: *
 Content-Type: application/json; charset=UTF-8
 {
   "subject" : "acct:carol@example.com",
   "links" :
  \Gamma {
       "rel" : "http://webfinger.net/rel/avatar",
       "href" : "http://example.com/~alice/alice.jpg"
     },
     {
       "rel" : "http://specs.openid.net/auth/2.0/provider",
       "href" : "https://openid.example.com/carol"
     }
   ]
 }
```
 At this point, the blog server knows that Carol's OpenID identifier is https://openid.example.com/carol and could then proceed with the login process as usual.

## <span id="page-16-0"></span>**[4.4.](#page-16-0) Retrieving Device Information**

 While the examples thus far have been focused on information about humans, WebFinger does not limit queries to only those that use the account URI scheme. Any URI scheme that contains domain information MAY be used with WebFinger. Let's suppose there are devices on the network like printers and you would like to check the current toner level for a particular printer identified via the URI like device:p1.example.com. While the "device" URI scheme is not presently specified, we use it here for illustrative purposes.

<span id="page-18-1"></span> Following the procedures similar to those above, a query may be issued to get link relations specific to this URI like this:

```
 GET /lrdd/?format=json&uri=device%3Ap1.example.com HTTP/1.1
 Host: example.com
```
 The link relations that are returned may be quite different than those for user accounts. Perhaps we may see a response like this:

```
 HTTP/1.1 200 OK
 Access-Control-Allow-Origin: *
 Content-Type: application/json; charset=UTF-8
 {
   "subject" : "device:p1.example.com",
   "links" :
  \Gamma {
       "rel" : "tipsi",
       "href" : "http://192.168.1.5/npap/"
     }
  \mathbf{1} }
```
 While this example is entirely fictitious, you can imagine that perhaps the Transport Independent, Printer/System Interface [\[19](#page-40-7)] may be enhanced with a web interface that allows a device that understands the TIP/SI web interface specification to query the printer for toner levels.

## <span id="page-18-0"></span>**[5.](#page-18-0) WebFinger Protocol**

 WebFinger does not actually introduce a new protocol, per se. Rather, it builds upon the existing Web Host Metadata  $[10]$  $[10]$  specification and leverages the Cross-Origin Resource Sharing (CORS) [\[8](#page-38-10)] specification.

### <span id="page-18-2"></span>**[5.1.](#page-18-2) Performing a WebFinger Query**

 The first step a client must perform in executing a WebFinger query is to query for the host metadata using HTTPS or HTTP. The procedures are defined in the Web Host Metadata [\[10\]](#page-40-4) specification.

 WebFinger clients MUST locate the LRDD link relation, if present, and perform a query for that link relation, if present. All other link templates found must be processed to form a complete resource descriptor. The processing rules in **Section 4.2 of RFC 6415** MUST be followed.

<span id="page-20-1"></span>WebFinger servers MUST accept requests for both XRD  $[9]$  $[9]$  and JRD  $[10]$  $[10]$  documents. The default representation returned by the server MUST be an XRD document, but a JRD document MUST be returned if the client explicitly requests it by using /.well-known/host-meta.json or includes an Accept header in the HTTP request with a type of "application/json" [[5](#page-38-9)].

 If the client requests a JRD document when querying for host metadata, the WebFinger server can assume that the client will want a JRD documents when querying the LRDD resource. As such, when the WebFinger server returns a JRD document containing host metadata it should include a URI for an LRDD resource that can return a JRD document and MAY include a URI for an LRDD resource that will return an XRD document.

 If the client queries the LRDD resource and provides a URI for which the server has no information, the server MUST return a 404 status code. Likewise, any query to a URI in the resource descriptor that is unknown to the server MUST result in the server returning a 404 status code.

 WebFinger servers MAY include cache validators in a response to enable conditional requests by clients and/or expiration times as per [RFC 2616 section 13.](https://datatracker.ietf.org/doc/html/rfc2616#section-13)

## <span id="page-20-0"></span>**[5.2.](#page-20-0) The Web Host Metadata "resource" Parameter**

 In addition to the normal processing logic for processing host metadata information, WebFinger defines the "resource" parameter for querying for host metadata and returning all of the link relations from LRDD and other resource-specific link templates in a single query. This resource essentially pushes the work to the server to form a complete resource descriptor for the specified resource.

 WebFinger servers compliant with this specification MUST support for the "resource" parameter as a means of improving performance and reducing client complexity. Note that an [RFC 6415](https://datatracker.ietf.org/doc/html/rfc6415)-compliant server might not implement the "resource" parameter, though the server would respond to queries from the client as described in [RFC 6415.](https://datatracker.ietf.org/doc/html/rfc6415) Thus, WebFinger clients MUST check the server response to ensure that the "resource" parameter is supported as explained below.

 To utilize the host-meta "resource" parameter, a WebFinger client issues a request to /.well-known/host-meta or /.well-known/host meta.json as usual, but then appends a "resource" parameter as shown in this example:

 GET /.well-known/host-meta.json?resource=\ acct%3Abob%40example.com HTTP/1.1 Host: example.com

 Note that the "\" character shown above is to indicate that the line breaks at this point and continues on the next line. This was shown only to avoid line wrapping in this document and is not a part of the HTTP protocol.

When processing this request, the WebFinger server MUST

- \* Return a 404 status code if the URI provided in the resource parameter is unknown to the server; and
- \* Set the "Subject" returned in the response to the value of the "resource" parameter if the URI provided in the resource parameter is known to the server

 The WebFinger client can verify support for the "resource" parameter by checking the value of the Subject returned in the response. If the Subject matches the value of the "resource" parameter, then the "resource" parameter is supported by the server.

 For illustrative purposes, the following is an example usage of the "resource" parameter that aligns with the example in [Section 1.1.1 of](https://datatracker.ietf.org/doc/html/rfc6415#section-1.1.1)  [RFC 6415](https://datatracker.ietf.org/doc/html/rfc6415#section-1.1.1). The WebFinger client would issue this request:

```
 GET /.well-known/host-meta.json?resource=\
                         http%3A%2F%2Fexample.com%2Fxy HTTP/1.1
 Host: example.com
```
The WebFinger server would reply with this response:

```
 HTTP/1.1 200 OK
 Access-Control-Allow-Origin: *
 Content-Type: application/json; charset=UTF-8
 {
   "subject" : "http://example.com/xy",
   "properties" :
   {
     "http://spec.example.net/color" : "red"
   },
   "links" :
  \Gamma {
       "rel" : "hub",
       "href" : "http://example.com/hub"
     },
```

```
 {
            "rel" : "hub",
            "href" : "http://example.com/another/hub"
         },
\{ "rel" : "author",
            "href" : "http://example.com/john"
         },
\{ "rel" : "author",
            "href" : "http://example.com/author?\
                               q=http%3A%2F%2Fexample.com%2Fxy"
         }
       ]
     }
```
## <span id="page-24-0"></span>**[5.3.](#page-24-0) The Web Host Metadata "rel" Parameter**

 WebFinger also defines the "rel" parameter for use when querying for host metadata. It is used to return a subset of the information that would otherwise be returned without the "rel" parameter. When the "rel" parameter is used, only the link relations that match the space-separated list of link relations provided via "rel" are included in the list of links returned in the resource descriptor. All other information normally present in a resource descriptor is present in the resource descriptor, even when "rel" is employed.

 The purpose of the "rel" parameter is to return a subset of resource's link relations. It is not intended to reduce the work required of a server to produce a response. That said, use of the parameter might reduce processing requirements on either the client or server, and it might also reduce the bandwidth required to convey the partial resource descriptor, especially if there are numerous link relation values to convey for a given resource.

 Support for the "rel" parameter is OPTIONAL, but support is RECOMMENDED for both the host-meta resource and the LRDD resource.

 For illustrative purposes, the following is an example usage of the "rel" parameter that aligns with the example in Section 1.1.1 of [RFC](https://datatracker.ietf.org/doc/html/rfc6415) [6415.](https://datatracker.ietf.org/doc/html/rfc6415) The WebFinger client would issue this request to receive links that are of the type "hub" and "copyright":

GET /.well-known/host-meta.json?resource=\ http%3A%2F%2Fexample.com%2Fxy&rel=hub%20copyright HTTP/1.1 Host: example.com

The WebFinger server would reply with this response:

```
 HTTP/1.1 200 OK
      Access-Control-Allow-Origin: *
      Content-Type: application/json; charset=UTF-8
      {
        "subject" : "http://example.com/xy",
        "properties" :
        {
          "http://spec.example.net/color" : "red"
        },
        "links" :
       \Gamma {
            "rel" : "hub",
            "href" : "http://example.com/hub"
          },
\{ "rel" : "hub",
            "href" : "http://example.com/another/hub"
          }
       \mathbf{l} }
```
 Note that in this example, the "author" links are removed, though all other content is present. Since there were no "copyright" links, none are returned.

 In the event that a client requests links for link relations that are not defined for the specified resource, a resource descriptor MUST be returned, void of any links. When a JRD is returned, the "links" array MAY be either absent or empty. The server MUST NOT return a 404 status code when a particular link relation specified via "rel" is not defined for the resource, as a 404 status code is reserved for indicating that the resource itself (e.g., as indicated via the "resource" parameter) does not exist.

### <span id="page-26-0"></span>**[5.4.](#page-26-0) WebFinger and URIs**

 Requests for both LRDD documents and hostmeta files can include a parameter specifying the URI of an account, device, or other entity (for LRDD this is the "uri" parameter as defined by the operative XRD or JRD template, for hostmeta this is the "resource" parameter). WebFinger itself is agnostic regarding the scheme of such a URI: it could be an "acct" URI as defined in the next section, an "http" or "https" URI, a "mailto" URI, or some other scheme.

 For resources associated with a user account at a domain, use of the "acct" URI scheme is RECOMMENDED, since it explicitly identifies an

account accessible via WebFinger. Further, the "acct" URI scheme is

Jones, et al. Expires December 18, 2012 [Page 14]

## <span id="page-28-1"></span>Internet-Draft WebFinger June 2012

 not associated other protocols as, by way of example, the "mailto" URI scheme is associated with email. Since not every domain offers email service, using the "mailto" URI scheme is not ideal for identifying user accounts across all domains. That said, use of the "mailto" URI scheme would be ideal for use with WebFinger to discover mail server configuration information for a user, for example.

 A domain MAY utilize one or more URIs that serve as aliases for the user's account, such as URIs that use the "http" URI scheme. A WebFinger server MUST return substantially the same response to both an "acct" URI and any alias URI for the account, including the same set of link relations and properties. In addition, the server SHOULD include the entire list aliases for the user's account in the XRD or JRD.

## <span id="page-28-0"></span>**[6.](#page-28-0) The "acct" URI**

 The "acct" URI takes a familiar form in looking like an email address. However, the account URI is not an email address and should not be mistaken for one. Quite often, the account URI minus the "acct:" scheme prefix may be exactly the same as the user's email address.

 The "acct" URI syntax is defined here in Augmented Backus-Naur Form (ABNF) [\[7](#page-38-11)] and borrows syntax elements from [RFC 3986](https://datatracker.ietf.org/doc/html/rfc3986) [[6](#page-38-8)]:

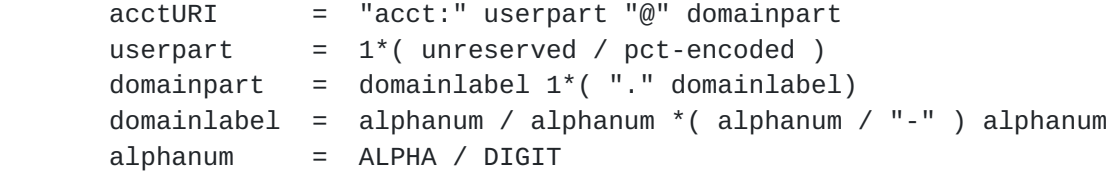

 The "acct" URI scheme allows any character from the Unicode [\[12](#page-40-8)] character set encoded as a UTF-8  $[20]$  $[20]$  string that is then percentencoded as necessary into valid ASCII  $[21]$  $[21]$  $[21]$ . Characters in the domainpart must be encoded to support internationalized domain names  $(IDS)$   $[13]$  $[13]$ .

 Characters in the userpart or domainpart that are not unreserved must be percent-encoded when used in a protocol or document that only supports or requires ASCII. When carried in a document (e.g., XRD or JRD) or protocol that supports the Unicode character set (e.g., UTF-8 or UTF-16 [[22\]](#page-40-12)), the URI strings may appear in the protocol or document's native encoding without percent-encoding. Such usage of a URI is commonly referred to as an Internationalized Resource Identifier (IRI). Conversion between an IRI and URI is described in [Section 3 of RFC 3987](https://datatracker.ietf.org/doc/html/rfc3987#section-3) [\[14\]](#page-40-3).

# <span id="page-30-1"></span><span id="page-30-0"></span>**[7.](#page-30-0) The "acct" Link Relation**

### <span id="page-30-2"></span>**[7.1.](#page-30-2) Purpose for the "acct" Link Relation**

 Users of some services might have an "acct" URI that looks significantly different from his or her email address, perhaps using an entirely different domain name. It is also possible for a user have multiple accounts that a user wants to advertise and that a WebFinger client may want to query. To address both of these needs, this specification defines the "acct" link relation.

 Since an account may make a reference to one or more different accounts, WebFinger clients MUST take steps to avoid loops wherein two accounts, directly or indirectly, refer the client to each other.

 There are no limits on the number of "acct" link relations that might be returned in a WebFinger query.

 An "acct" link relation used within the context of a WebFinger query for a user's account MUST NOT return "acct" link relations for another individual.

## <span id="page-30-3"></span>**[7.2.](#page-30-3) Example Message Exchange Using the "acct" Link Relation**

Consider the following non-normative example.

 Suppose Alice receives an email from bob@example.net. While Bob's email identifier might be in the example.net domain, he holds his account with an "acct" URI in the example.com domain. His email provider may provide WebFinger services to enable redirecting Alice when she queries for acct:bob@example.net.

Suppose Alice's client issues the following request:

```
 GET /.well-known/host-meta.json?resource=\
                         acct%3Abob%40example.net HTTP/1.1
 Host: example.net
```
The response that Alice's client receives back might be:

```
 HTTP/1.1 200 OK
 Access-Control-Allow-Origin: *
 Content-Type: application/json; charset=UTF-8
 {
   "subject" : "acct:bob@example.net",
   "links" :
  \Gamma {
```

```
 "rel" : "acct",
       "href" : "acct:bob@example.com"
     },
     {
       "rel" : "acct",
       "href" : "acct:bob@example.org"
     }
   ]
 }
```
 Alice's WebFinger client could then perform queries against the URIs acct:bob@example.com and acct:bob@example.org in order to get the information Alice is seeking.

# <span id="page-32-0"></span>**[8.](#page-32-0) Cross-Origin Resource Sharing (CORS)**

 WebFinger is most useful when it is accessible without restrictions on the Internet, and that includes web browsers. Therefore, WebFinger servers MUST support Cross-Origin Resource Sharing (CORS) [\[8](#page-38-10)] when serving content intended for public consumption. Specifically, all queries to /.well-known/host-meta, /.well known/host-meta.json, and to the LRDD URI must include the following HTTP header in the response:

```
 Access-Control-Allow-Origin: *
```
 Enterprise WebFinger servers that wish to restrict access to information from external entities SHOULD use a more restrictive Access-Control-Allow-Origin header and MAY exclude the header entirely.

# <span id="page-32-2"></span>**[9.](#page-32-2) Controlling Access to Information**

 As with all web resources, access to the Host Metadata resource and the LRDD resource MAY require authentication. Further, failure to provide required credentials MAY result in the server forbidding access or providing a different response than had the client authenticated with the server.

 Likewise, a server MAY provide different responses to different clients based on other factors, such as whether the client is inside or outside a corporate network. As a concrete example, a query performed on the internal corporate network might return link relations to employee pictures whereas link relations for employee pictures might not be provided to external entities.

 Further, link relations provided in a WebFinger server response MAY point to web resources that impose access restrictions. For example, it is possible that the aforementioned corporate server may provide

<span id="page-34-1"></span> both internal and external entities with URIs to employee pictures, but further authentication MAY be required in order for the WebFinger client to access those resources if the request comes from outside the corporate network.

 The decisions made with respect to what set of link relations a WebFinger server provides to one client versus another and what resources require further authentication, as well as the specific authentication mechanisms employed, are outside the scope of this document.

#### <span id="page-34-0"></span>**[10.](#page-34-0) Implementation Notes (Non-Normative)**

 A user should not be required to enter the "acct" URI scheme name along with his account identifier into any WebFinger client. Rather, the WebFinger client should accept identifiers that are void of the "acct:" portion of the identifier. Composing a properly formatted "acct" URI is the responsibility of the WebFinger client.

## <span id="page-34-2"></span>**[11.](#page-34-2) Security Considerations**

 All of the security considerations applicable to Web Host Metadata [\[10](#page-40-4)] and Cross-Origin Resource Sharing [[8](#page-38-10)] are also applicable to this specification. Of particular importance is the recommended use of HTTPS to ensure that information is not modified during transit. Clients should verify that the certificate used on an HTTPS connection is valid.

 When using HTTP to request an XRD document, WebFinger clients SHOULD verify the XRD document's signature, if present, to ensure that the XRD document has not been modified. Additionally, WebFinger servers SHOULD include a signature for XRD documents served over HTTP.

 Service providers and users should be aware that placing information on the Internet accessible through WebFinger means that any user can access that information. While WebFinger can be an extremely useful tool for allowing quick and easy access to one's avatar, blog, or other personal information, users should understand the risks, too. If one does not wish to share certain information with the world, do not allow that information to be freely accessible through WebFinger.

 The aforementioned word of caution is perhaps worth emphasizing again with respect to dynamic information one might wish to share, such as the current location of a user. WebFinger can be a powerful tool used to assemble information about a person all in one place, but service providers and users should be mindful of the nature of that information shared and the fact that it might be available for the entire world to see. Sharing location information, for example,

<span id="page-36-1"></span> would potentially put a person in danger from any individual who might seek to inflict harm on that person.

 The easy access to user information via WebFinger was a design goal of the protocol, not a limitation. If one wishes to limit access to information available via WebFinger, such as a WebFinger server for use inside a corporate network, the network administrator must take measures necessary to limit access from outside the network. Using standard methods for securing web resources, network administrators do have the ability to control access to resources that might return sensitive information. Further, WebFinger servers can be employed in such a way as to require authentication and prevent disclosure of information to unauthorized entities.

## <span id="page-36-0"></span>**[12.](#page-36-0) IANA Considerations**

 RFC Editor: Please replace QQQQ in the following two sub-sections with a reference to this RFC.

### <span id="page-36-2"></span>**[12.1](#page-36-2). Registration of the "acct" URI scheme name**

 This specification requests IANA to register the "acct" URI scheme in the "Permanent URI Schemes" sub-registry in the "Uniform Resource Identifier (URI) Schemes" IANA registry  $[18]$  $[18]$ . This registration follows the URI Scheme Registration Template detailed in [Section 5.4](https://datatracker.ietf.org/doc/html/rfc4395#section-5.4) of RFC 4395 [[16](#page-40-14)].

URI scheme name: acct

Status: Permanent

URI scheme syntax: see [Section 5.2](#page-20-0) of RFC QQQQ

URI scheme semantics: see [Section 5](#page-18-0) of RFC QQQQ

 Encoding considerations: The "acct" URI scheme allows any character from the Unicode character set encoded as a UTF-8 string that is then percent-encoded as necessary to result in an internal representation in US-ASCII  $[11]$ 

Applications/protocols that use this URI scheme name: WebFinger

Security considerations: see [Section 7](#page-30-0) of RFC QQQQ

Contact: Gonzalo Salgueiro <gsalguei@cisco.com>

Author/Change controller: IETF <ietf@ietf.org>

References: See [Section 10](#page-34-0) of RFC QQQQ

# <span id="page-38-1"></span><span id="page-38-0"></span>**[12.2](#page-38-0). Registration of the "acct" Link Relation Type**

Relation Name: acct

 Description: A link relation that refers to a user's WebFinger account identifier.

Reference: RFC QQQQ

Notes:

Application Data:

## <span id="page-38-2"></span>**[13.](#page-38-2) Acknowledgments**

 The authors would like to acknowledge Eran Hammer-Lahav, Blaine Cook, Brad Fitzpatrick, Laurent-Walter Goix, Joe Clarke, Mike Jones, and Peter Saint-Andre for their invaluable input.

## <span id="page-38-3"></span>**[14.](#page-38-3) References**

## <span id="page-38-4"></span>**[14.1](#page-38-4). Normative References**

- <span id="page-38-5"></span> [1] Bradner, S., "Key words for use in RFCs to Indicate Requirement Levels", [BCP 14](https://datatracker.ietf.org/doc/html/bcp14), [RFC 2119,](https://datatracker.ietf.org/doc/html/rfc2119) March 1997.
- <span id="page-38-6"></span> [2] Fielding, R., Gettys, J., Mogul, J., Frystyk, H., Masinter, L., Leach, P., and T. Berners-Lee, "Hypertext Transfer Protocol -- HTTP/1.1", [RFC 2616,](https://datatracker.ietf.org/doc/html/rfc2616) June 1999.
- <span id="page-38-7"></span> [3] Nottingham, M., Hammer-Lahav, E., "Defining Well-Known Uniform Resource Identifiers (URIs)", [RFC 5785](https://datatracker.ietf.org/doc/html/rfc5785), April 2010.
- [4] Nottingham, M., "Web Linking", [RFC 5988,](https://datatracker.ietf.org/doc/html/rfc5988) October 2010.
- <span id="page-38-9"></span> [5] Crockford, D., "The application/json Media Type for JavaScript Object Notation (JSON)", [RFC 4627](https://datatracker.ietf.org/doc/html/rfc4627), July 2006.
- <span id="page-38-8"></span> [6] Berners-Lee, T., Fielding, R., and Masinter, L., "Uniform Resource Identifier (URI): Generic Syntax", STD 66, [RFC 3986,](https://datatracker.ietf.org/doc/html/rfc3986) January 2005.
- <span id="page-38-11"></span> [7] Crocker, D. and P. Overell, "Augmented BNF for Syntax Specifications: ABNF", STD 68, [RFC 5234,](https://datatracker.ietf.org/doc/html/rfc5234) January 2008.
- <span id="page-38-10"></span> [8] Van Kesteren, A., "Cross-Origin Resource Sharing", W3C CORS [http://www.w3.org/TR/cors/,](http://www.w3.org/TR/cors/) July 2010.

- <span id="page-40-5"></span><span id="page-40-1"></span> [9] Hammer-Lahav, E. and W. Norris, "Extensible Resource Descriptor (XRD) Version 1.0", [http://docs.oasis](http://docs.oasis-open.org/xri/xrd/v1.0/xrd-1.0.html)[open.org/xri/xrd/v1.0/xrd-1.0.html.](http://docs.oasis-open.org/xri/xrd/v1.0/xrd-1.0.html)
- <span id="page-40-4"></span>[10] Hammer-Lahav, E. and Cook, B., "Web Host Metadata", [RFC 6415,](https://datatracker.ietf.org/doc/html/rfc6415) October 2011.
- <span id="page-40-15"></span> [11] American National Standards Institute, "Coded Character Set - 7-bit American Standard Code for Information Interchange", ANSI X3.4, 1986.
- <span id="page-40-8"></span> [12] The Unicode Consortium. The Unicode Standard, Version 6.1.0, (Mountain View, CA: The Unicode Consortium, 2012. ISBN 978-1- 936213-02-3) <http://www.unicode.org/versions/Unicode6.1.0/>.
- <span id="page-40-11"></span> [13] Klensin, J., "Internationalized Domain Names in Applications (IDNA): Protocol", [RFC 5891,](https://datatracker.ietf.org/doc/html/rfc5891) August 2010.
- <span id="page-40-3"></span> [14] Duerst, M., "Internationalized Resource Identifiers (IRIs)", [RFC 3987](https://datatracker.ietf.org/doc/html/rfc3987), January 2005.

#### <span id="page-40-0"></span>**[14.2](#page-40-0). Informative References**

- <span id="page-40-2"></span>[15] Zimmerman, D., "The Finger User Information Protocol", [RFC](https://datatracker.ietf.org/doc/html/rfc1288) [1288](https://datatracker.ietf.org/doc/html/rfc1288), December 1991.
- <span id="page-40-14"></span> [16] Hansen, T., Hardie, T., and L. Masinter, "Guidelines and Registration Procedures for New URI Schemes", [BCP 35,](https://datatracker.ietf.org/doc/html/bcp35) [RFC 4395](https://datatracker.ietf.org/doc/html/rfc4395), February 2006.
- <span id="page-40-6"></span>[17] Perreault, S., "vCard Format Specification", [RFC 6350,](https://datatracker.ietf.org/doc/html/rfc6350) August 2011.
- <span id="page-40-13"></span> [18] Internet Assigned Numbers Authority (IANA) Registry, "Uniform Resource Identifier (URI) Schemes", <<http://www.iana.org/assignments/uri-schemes.html>>.
- <span id="page-40-7"></span> [19] "Transport Independent, Printer/System Interface", IEEE Std 1284.1-1997, 1997.
- <span id="page-40-9"></span>[20] Yergeau, F., "UTF-8, a transformation format of ISO 10646", [RFC](https://datatracker.ietf.org/doc/html/rfc3629) [3629](https://datatracker.ietf.org/doc/html/rfc3629), November 2003.
- <span id="page-40-10"></span> [21] Information Systems -- Coded Character Sets 7-Bit American National Standard Code for Information Interchange (7-Bit ASCII), ANSI X3.4-1986, December 30, 1986.
- <span id="page-40-12"></span> [22] Hoffman, P., Yergeau, F., "UTF-16, an encoding of ISO 10646", [RFC 2781](https://datatracker.ietf.org/doc/html/rfc2781), February 2000.

# <span id="page-42-0"></span>Internet-Draft WebFinger WebFinger June 2012

Author's Addresses

 Paul E. Jones Cisco Systems, Inc. 7025 Kit Creek Rd. Research Triangle Park, NC 27709 USA

 Phone: +1 919 476 2048 Email: paulej@packetizer.com IM: xmpp:paulej@packetizer.com

 Gonzalo Salgueiro Cisco Systems, Inc. 7025 Kit Creek Rd. Research Triangle Park, NC 27709 USA

 Phone: +1 919 392 3266 Email: gsalguei@cisco.com IM: xmpp:gsalguei@cisco.com

 Joseph Smarr Google

Email: jsmarr@google.com

Change Log (To Be Deleted Before Publication) =============================================

-06 Draft

- \* Added an overview section
- \* Made changes to example to show use of aliases
- \* Added text to highlight that WebFinger may use various URI schemes
- \* Reduced the text in the "acct" URI scheme section
- \* Added an Implementation Notes section

### -05 Draft

- \* Minor editorial corrections
- \* Removed last paragraph from Section 6.1
- \* Clarified use of CORS and how it may differ for enterprise use

### -04 Draft

- \* Added text that makes the "resource" parameter required
- \* Added a new [section 8](#page-32-0) that discusses controlling access to information
- \* Added a little more to the security considerations section to briefly cover what was more fully explained in the new [section 8](#page-32-0)

#### -03 Draft

- \* Changed the name from Webfinger to WebFinger (common usage)
- $*$  Added a new paragraph to [Section 4.1](#page-6-2) to remind readers that WebFinger benefits from all of the existing HTTP caching functionality
- \* Added the "rel" parameter to allow filtering the results of a WebFinger query to include Links of the specified type(s)
- \* Corrected a reference to an obsoleted RFC

\* Removed extraneous text from the terminology section

-02 Draft

- \* Minor editorial changes
- \* Added <Expires/> to the XML example to highlight that this element exists, since some may not be aware
- \* Changed some of the link relation values, particularly for those that are not yet standardized
- \* Added a note about "device:" not being standard
- \* Overhauled the "acct" link relation text, breaking the normative and non-normative pieces apart
- \* Added additional text to the security considerations section related to dynamic information (e.g., geographic information)